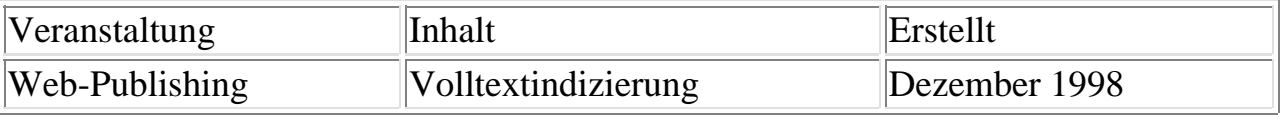

## **Volltextindizierung**

- Acrobat Catalog
	- erstellt aus mehreren PDF-Dokumenten einen Index
	- Indexdatei muß lokal verhanden sein
- Indizierungs-Software für den Web-Server
	- generiert Index für viele Formate
	- als CGI-Aufruf realisiert
	- Indizes mit PDF-Unterstützung:
		- Verity: Search97
		- $\blacksquare$  Microsoft Index Server + PDF-IFilter
		- **Netscape Compass Server**
		- Infoseek Ultraseek Server
		- Cascade: Mediasphere/3
		- Excalibur Technologies Corporation
		- Fulcrum Surfboard v2i
		- Glyphia
		- **Muscat**
		- **Open Text Corporation: Livelink Search**
		- **Personal Library Software PLWeb**
- Hervorheben von Textstellen
	- Highlight File Format
	- Beispiel:
		- hervorhe.pdf mit hervor.txt als Highlight-Datei:
			- $\blacksquare$  hervorhe.pdf#xml=http://www-lehre.informatik.uni-osnabrueck.
			- hervorhe.pdf#xml=hervor.txt

Joachim Wagner

Osnabrück, den 11. Dezember 1998